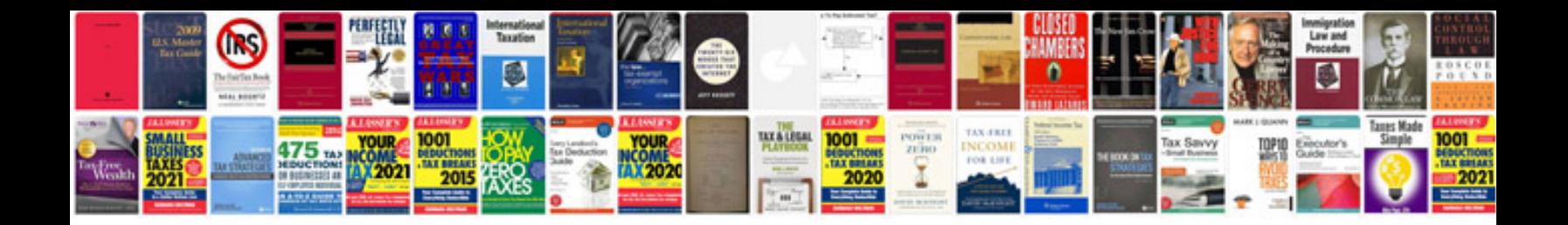

**Web based forms**

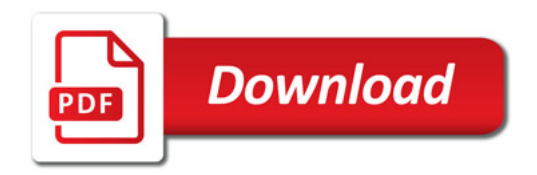

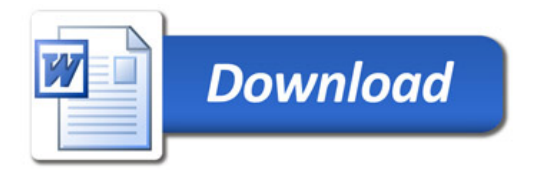